**Anhang B: Dateiformat**

# **Draft**

# **IFW-I Dateiformat**

Dateiformatspezifikation für IFW Rastertunnelsysteme Stand: 16.08.97

> Nils Schmeißer Norbert Matz Hartwig Hülz

# 0. Inhalt

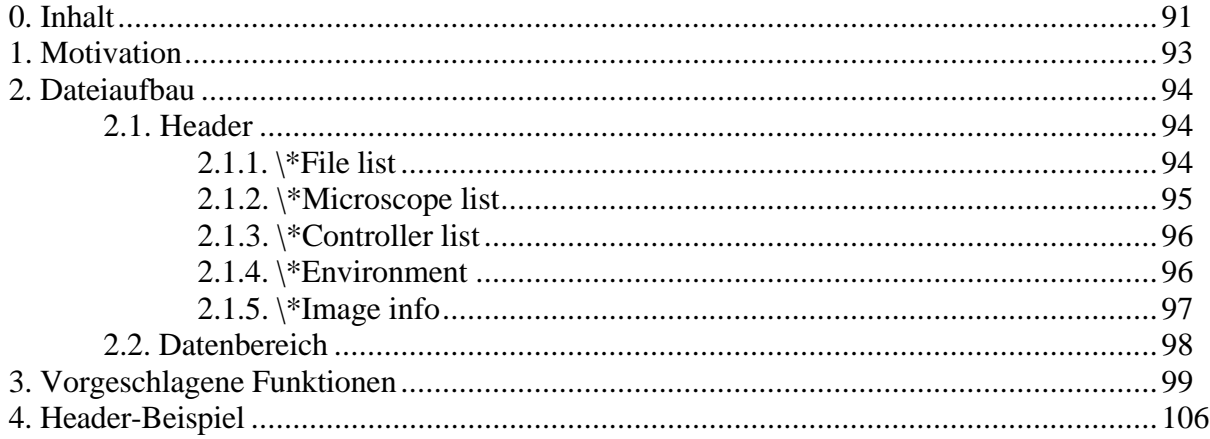

## **1. Motivation**

Mit der Implementation neuer Features im Tieftemperatur- und im UHV-System, sowie der Einführung des Auswerteprogramms XRTMA wurde eine Neudefinition und Ablösung des bisherigen IFW-Dateiformates notwendig. Die hier angegebene Empfehlung wurde auf Grundlage des Meßprogrammes von N. Matz/N. Schmeißer sowie des Auswerteprogrammes XRTMA erarbeitet. Sie soll dazu dienen, eine Vereinheitlichung und damit den Austausch von Daten der verschiedenen, im IFW benutzten, STM/AFM Systeme zu ermöglichen.

**Draft:** Draft bedeutet immer noch nicht Standard. Ein Draft sollte aber möglichst eingehalten werden.

## **2. Dateiaufbau**

Eine Datei besteht aus einem 8 KByte (8192 Byte) großem ASCII-Header, unmittelbar gefolgt von den Daten im Binärformat. Die gültigen Daten des Headers werden durch ein  ${}^{\wedge}Z$ abgeschlossen. Alle Zeichen zwischen ^Z und dem 8192 Byte Offset sind Füllzeichen.

In einer Datei können mehrere Bilder mit der gleichen Punktgröße vorhanden sein. Für jedes Bild gibt es im Header einen Eintrag. Zusätzlich können Spektroskopiekurven abgelegt werden.

### **2.1. Header**

Konventionen:

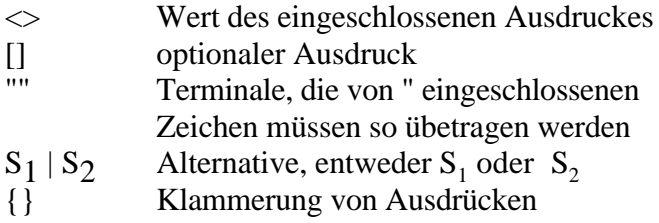

Der Header gliedert sich in mehrere Sektionen, die durch "**\\***" <Schlüsselwort> eingeleitet werden. Jede Sektion enthält Einträge, die durch "\" eingeleitet werden, gefolgt von einem Schlüsselwort, einem Doppelpunkt mit Leerzeichen (": ") und den zugehörigen Werten (als Text). Jeder Eintrag wird durch CR und LF abgeschlossen.

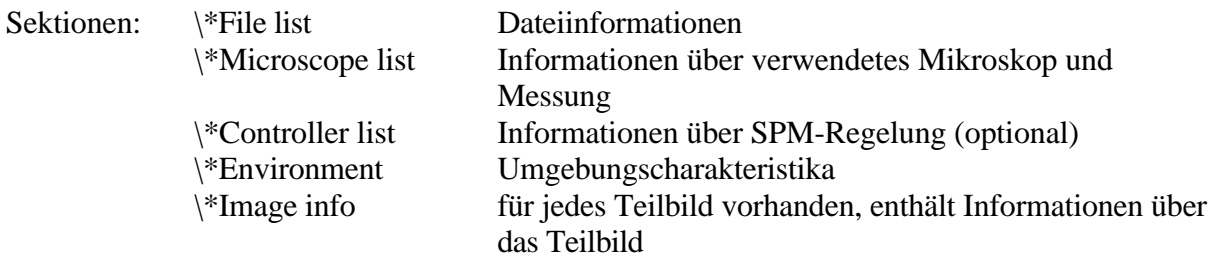

Die Reihenfolge der Sektionen ist strikt einzuhalten. Der Einheitenvorsatz µ ist durch ein **u** zu ersetzen.

### $2.1.1.$  \\*File list

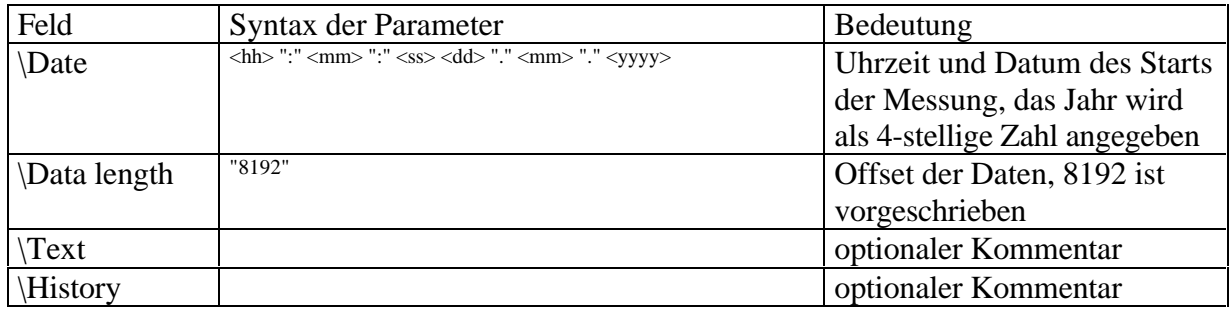

# 2.1.2. \\*Microscope list

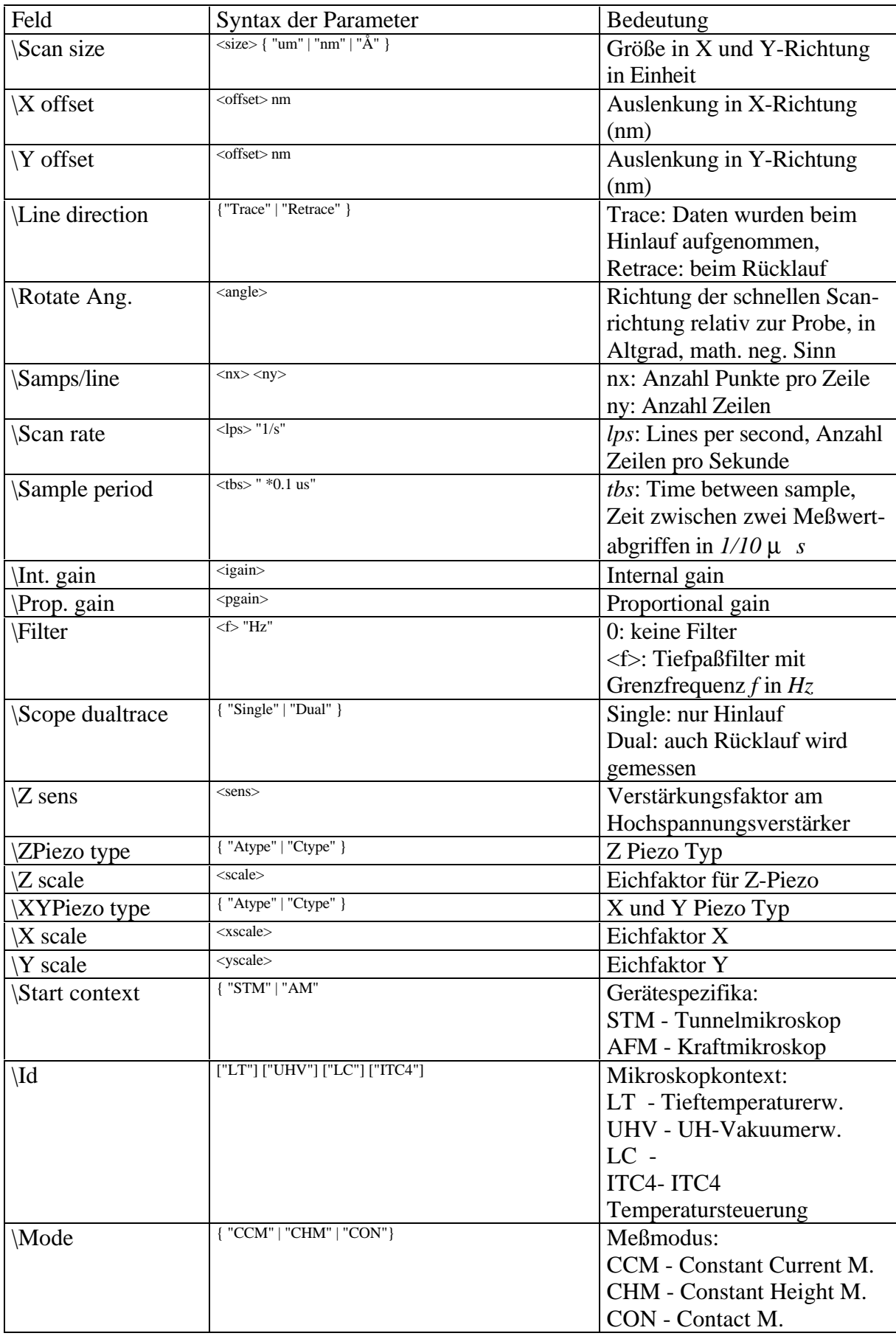

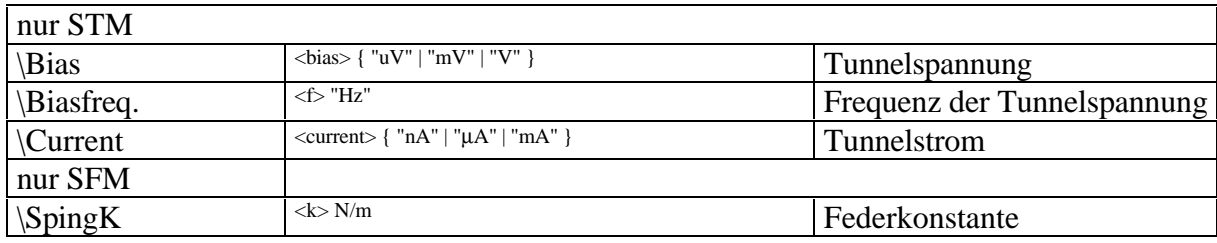

## 2.1.3. \\*Controller list

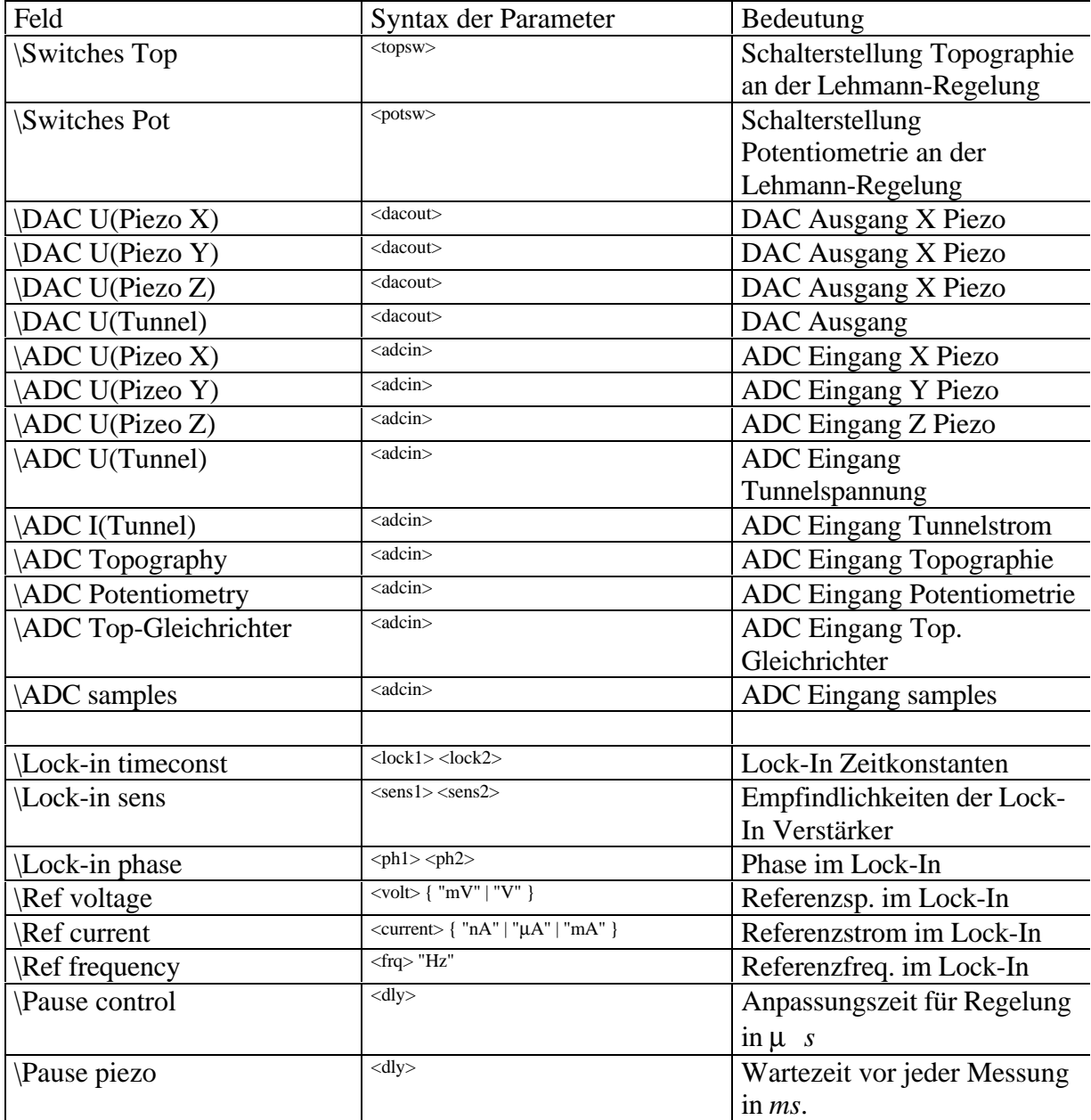

## 2.1.4. \\*Environment

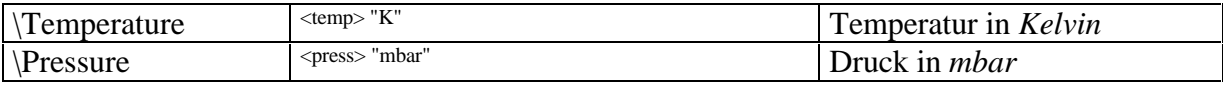

## $2.1.5.$  \\*Image info

Dieser Abschnitt ist für jedes Teilbild vorhanden.

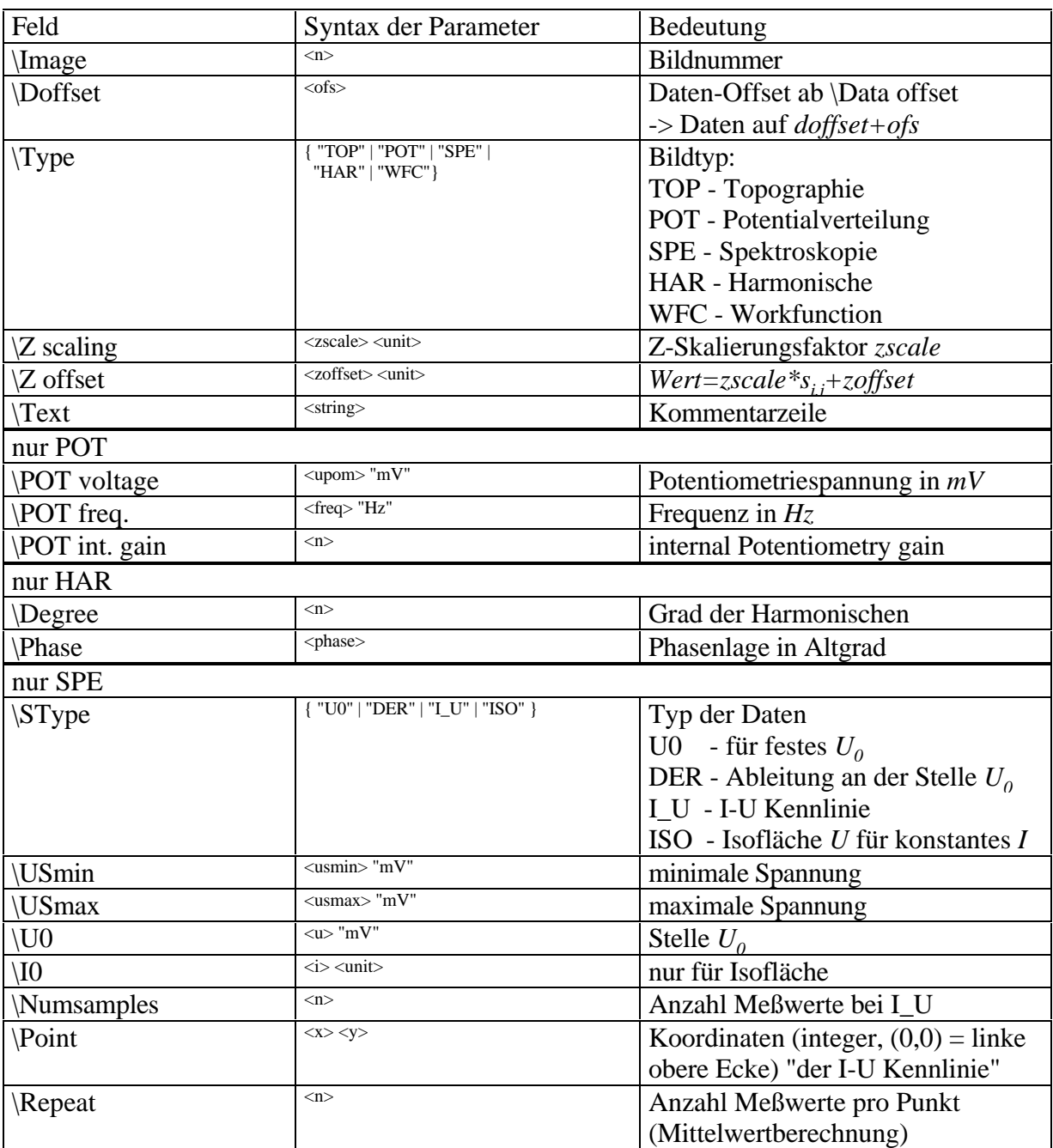

#### **2.2. Datenbereich**

Jedes Datum ist ein Integer-Wert (2 Byte) nach Spezifikation auf dem MS/DOS-PC (niederwertiges Byte zuerst, 2-er Komplement). Die Daten werden zeilenweise, von links nach rechts abgelegt. Eine Datei kann mehrere Bilder enthalten, die nacheinander, ohne Lücke, gespeichert werden.

Rekonstruktion der Daten aus den Informationen der \\*Image info Sektion:

$$
w_{i,j} = zscale \cdot s_{i,j} + zoffset
$$

mit den Koordinaten

$$
x = xoffset + j \cdot \frac{size}{n_x - 1} \text{ bzw. } y = yoffset + i \cdot \frac{size}{n_y - 1}.
$$

Rekonstruktion von I-U Kennlinien in der Spektroskopie:

$$
I_k = s_k \cdot \frac{USmax - USmin}{Numsamples - 1} + USmin.
$$

### **3. Vorgeschlagene Funktionen**

```
{
           File: IFWFILE.PAS
         Author: Nils Schmeisser
    Description: Storing data to IFW-I file
}
unit IFWFile;
interface
uses arrays;
const TRACE =TRUE;
      RETRACE=FALSE;
      CCM =1;<br>CHM =2;CHMTOP = 1;POT = 2;SPE = 3;<br>HAR = 4;
      HARU0 =1; \{ data at U=U0 \}DER =2; \{ derivation at U=U0 \} I_U =3; { I-U graph during hold and sample }
      ISO =4; \{ \text{isograph for I=I0 } \} MAXDATA=30;
      OK = 0; { everything went 0.K. }
 FNOPEN =-1; { File not opened }
FOPEN =-2; { File already opened }
FM2 =-3; \{ \text{ can't open more than one } \} DNALLOC=-4; { data not exist (probably deallocated) }
NHEAD =-5; { no header data }
NDATA =-6; \{ no data to store \}MSUBD =-7; \{ not more then MAXDATA subdata allowed \}type timerec=record
                day,month,year:word;
               hour, minute, second, second100: word;
              end;
      timeinfo=record
                start,stop:timerec;
               end;
      ifwfilestruct=record
                      opened:boolean;
                      fname:string;
                      hlcount:integer;
                      header:array[1..128] of string;
                      dcount:integer;
                      data:array[1..MAXDATA] of PArray;
                    end;
procedure NewIFWFile(var fvar:ifwfilestruct);
function OpenIFWFile(fname_:string; var fvar:ifwfilestruct):integer;
```

```
function SetIFWHeader(time:timeinfo;
                      textfield,historyfield:string;
                       { Scan an Microscope infos }
                      nx,ny:word;
                     offsetx,offsety:extended; { in nm }<br>ssize:extended; { in foll
                                                     in following unit \}range:integer; \{ 10 \text{ } -10 \mid -9 \mid -6 \mid -3 \text{ } m \}ldir:boolean; \{ \text{TRACE/RETRACE} \}mode:integer;<br>igain,pgain:integer; { int. and pro
                                                     int. and prop. gain \}filter:integer; \{ \text{lowpassfilter freq.0=None} \}<br>dualtrace:boolean; \{ \text{Trace and Retrace } \}dualtrace:boolean; \{ Trace and Retrace \}u_tunnel,ut_freq:extended;
i_tunnel:extended; \{ Tunnelcurrent \} zptype,xyptype:char; { Pizeotypes }
                     EichX, EichY, EichZ: extended; \{ Temp. calibration factors}
                     VerstZ:extended; \{ amplification \}<br>ctx,id:string; \{ Mic. context an
                                                   \{ Mic. context and ID \} { Controller }
                     cid:string; \{ \text{Controller ID } \} { Environment }
                      temperature:extended;
                      pressure:extended;
                      var fvar:ifwfilestruct):integer;
function AddIFWData(p:PArray;
                      itype:integer; zscale,zoffset:extended; un:string;
                      textfield:string;
                       { for Potentiometry }
                      upot,upotfreq:extended; upotgain:integer;
                       { Harmonics }
                     degree: integer; phase: extended;
                       { Spectroscopy }
                     stype:byte; { U0, DER, I_U, ISO }
                      usmin,usmax,us0,is0:extended;
                      nsamp,ix,iy,rep:integer;
                      var fvar:ifwfilestruct):integer;
function CloseIFWFile(var fvar:ifwfilestruct):integer;
implementation
procedure NewIFWFile(var fvar:ifwfilestruct);
begin
   fvar.opened:=false;
end;
function OpenIFWFile(fname_:string; var fvar:ifwfilestruct):integer;
begin
   if (fvar.opened) then begin
     if (fvar.fname=fname_) then
       OpenIFWFile:=FM2
     else
       OpenIFWFile:=FOPEN;
   end else begin
     with fvar do begin
       opened:=TRUE;
       fname:=fname_;
       hlcount:=0;
       dcount:=0;
     end;
     OpenIFWFile:=OK;
   end;
end;
procedure printh(var fvar:ifwfilestruct; s:string);
begin
   inc(fvar.hlcount);
   fvar.header[fvar.hlcount]:=s;
end;
```

```
function AddIFWData(p:PArray;
                      itype:integer; zscale,zoffset:extended; un:string;
                      textfield:string;
                       { for Potentiometry }
                      upot,upotfreq:extended; upotgain:integer;
                       { Harmonics }
                      degree:integer; phase:extended;
                      { Spectroscopy }
                     stype:byte; { U0, DER, I_U, ISO }
                      usmin,usmax,us0,is0:extended;
                      nsamp,ix,iy,rep:integer;
                      var fvar:ifwfilestruct):integer;
var s:string;
     x,y:string;
     z,sp:word;
     i:integer;
     doffset:longint;
begin
   if not(fvar.opened) then
     AddIFWData:=FNOPEN
   else if (fvar.dcount=MAXDATA) then
     AddIFWData:=MSUBD
   else begin
     printh(fvar,'\*Image info');
     doffset:=0;
     if (fvar.dcount>0) then begin
       for i:=1 to fvar.dcount do begin
         (fvar.data[i])^{\wedge}.GetDim(z,sp); doffset:=doffset+z*sp*(fvar.data[i])^.GetSize;
       end;
     end;
     inc(fvar.dcount);
     fvar.data[fvar.dcount]:=p;
     str(fvar.dcount,s);
    printh(fvar,'\Image: '+s);
     str(doffset,s);
     printh(fvar,'\Doffset: '+s);
     case itype of
      TOP: s := TOP;
       POT: s:='POT';
      SPE: S:='SPE';HAR: s := 'HAR';
     end;
     printh(fvar,'\Type: '+s);
    str(zscale:0:3,s);printh(fvar, \sqrt{z} scaling: '+s+' '+un);
     str(zoffset:0:3,s);
printh(fvar,' \Z \ offset: '+s+' '+un); printh(fvar,'\Text: '+textfield);
     if (itype=POT) then begin
       str(upot:0:3,s);
      printh(fvar,'\POT voltage: '+s+' mV');
       str(upotfreq:0:3,s);
       printh(fvar,'\POT freq.: '+s+' Hz');
       str(upotgain,s);
       printh(fvar,'\POT int. gain: '+s);
     end else if (itype=HAR) then begin
       str(degree,s);
       printh(fvar,'\Degree: '+s);
      str(phase,s);
      printh(fvar,'\Phase: '+s);
     end else if (itype=SPE) then begin
       case stype of
         U0: \overline{s}:=U0';
        DER: s := 'DER';
        I U: s:='I U';
         ISO: s:='ISO';
       end;
      printh(fvar, '\SType: '+s);
       str(usmin:0:3,s);
```

```
 printh(fvar,'\USmin: '+s+' mV');
      str(usmax:0:3,s);
       printh(fvar,'\USmax: '+s+' mV');
      str(us0:0:3,s);printh(fvar,' \U0: '+s+' mV');
       str(is0:0:3,s);
       printh(fvar,'\I0: '+s+' mV');
       str(nsamp,s);
       printh(fvar,'\Numsamples: '+s);
       str(ix,x);
       str(iy,y);
       printh(fvar,'\Point: '+x+' '+y);
       str(rep,s);
       printh(fvar,'\Repeat: '+s);
     end;
     AddIFWData:=OK;
   end;
end;
function SetIFWHeader( time:timeinfo;
                      textfield,historyfield:string;
                      { Scan an Microscope infos }
                     nx,ny:word;
                      offsetx,offsety:extended; { in nm }
                     ssize:extended;<br>
range:integer;<br>
{10 \land -10 | -9 | -6}10 ^ -10 | -9 | -6 | -3 m}
                     ldir:boolean; \{\n    TRACE/RETRACE\n} \text{mode:integer;} \quad \{ CCM \text{ or } CHM \text{ }}\mode:interigain,pgain:integer; \{ int. and prop. gain \}filter:integer; \{ lowpassfilter\ freeq.0=None\}dualtrace: boolean; <br> \{ \text{Trace} \} u_tunnel,ut_freq:extended; { Bias and Biasfreq.forSTM,
                                                    sprinconst.for AFM}
                     i_tunnel:extended; { Tunnelcurrent }
                      zptype,xyptype:char; { Pizeotypes }
                     EichX, EichY, EichZ: extended; \{ Temp. calibration factors}
                      VerstZ:extended; { amplification }
                      ctx,id:string; { Mic. context and ID }
                     { Controller }<br>cid:string;
                                                 \{ Controller ID \} { Environment }
                      temperature:extended;
                      pressure:extended;
                      var fvar:ifwfilestruct):integer;
var s,a1,a2:string;
      i:integer;
      t1,t2,dt:longint;
      edt:extended;
begin
   if not(fvar.opened) then
     SetIFWHeader:=FNOPEN
   else begin
     with time.start do
       t1:=(((longint(day)*24+longint(hour))*60+longint(minute))*60
             +longint(second))*100+longint(second100);
     with time.stop do
       t2:=(((longint(day)*24+longint(hour))*60+longint(minute))*60
             +longint(second))*100+longint(second100);
    dt:=t2-t1; {--- File list --------------------------------------------}
     printh(fvar,'\*File list');
     with time.start do begin
       str(hour:2,a2);
       str(minute:2,a1);
       a2:=a2+':'+a1;
       str(second:2,a1);
      a2:=a2+':'+a1+'str(day:2, a1); a2:=a2+a1+'.';
```

```
 str(month:2,a1);
      a2:=a2+a1+'.';
      str(year:4,a1);
     a2 := a2 + a1; end;
    printh(fvar,'\Date: '+a2);
    printh(fvar,'\Data length: 8192');
 printh(fvar,'\Text: '+textfield);
 printh(fvar,'\History: '+historyfield);
     {--- Microscope list --------------------------------------}
    printh(fvar,'\*Microscope list');
   str(ssize:0:1,a1); a1:=a1+' ';
    case range of
    -10: al:=al+'Å';
      -9: a1:=a1+'nm';
     -6: a1:=a1+'um'-3: a1:=a1+'mm' end;
    printh(fvar,'\Scan size: '+a1);
    str(offsetX:0:1,a1);
    printh(fvar,'\X offset: '+a1+' nm');
    str(offsetY:0:1,a1);
    printh(fvar,'\Y offset: '+a1+' nm');
    if (ldir=TRACE) then
      printh(fvar,'\Line direction: Trace')
    else
      printh(fvar,'\Line direction: Retrace');
    printh(fvar,'\Rotate Ang.: 0');
    str(nx,a1);
   str(ny, a2); printh(fvar,'\Samps/line: '+a1+' '+a2);
 str(ny/(dt/100.0):0:3,a1); { 1/s }
 printh(fvar,'\Scan rate: '+a1+' 1/s');
   edt:=50000.0/(1.0*nx)/(1.0*ny)*(1.0*dt); str(edt:0:3,a1); { 10 æs }
    printh(fvar,'\Sample period: '+a1+' *0.1 us');
    str(igain,a1);
    printh(fvar,'\Int. gain: '+a1);
    str(pgain,a1);
    printh(fvar,'\Prop. gain: '+a1);
    str(filter,a1);
    printh(fvar,'\Filter: '+a1+' Hz');
    if not(dualtrace) then
      printh(fvar,'\Scope dualtrace: Single')
    else
      printh(fvar,'\Scope dualtrace: Dual');
    str(VerstZ:0:3,a1);
   print(fvar, ' \Z sens: '+a1); printh(fvar,'\ZPiezo type: '+zptype+'type');
    str(EichZ:0:3,a1);
printh(fvar,'\zeta scale: '+a1);
 printh(fvar,'\XYPiezo type: '+xyptype+'type');
   str(EichX:0:3,a1); printh(fvar,'\X scale: '+a1);
    str(EichY:0:3,a1);
    printh(fvar,'\Y scale: '+a1);
 printh(fvar,'\Start context: '+ctx);
 printh(fvar,'\Id: '+id);
    case mode of
     CCM: a1 := 'CCM';
     CHM: a1 := 'CHM';
    end;
    printh(fvar,'\Mode: '+a1);
    if (ctx='STM') then begin
     str(u tunnel:0:3,a1);
      printh(fvar,'\Bias: '+a1+' mV');
      str(ut_freq:0:3,a1);
      printh(fvar,'\Biasfreq.: '+a1+' Hz');
      str(i_tunnel:0:3,a1);
```

```
 printh(fvar,'\Current: '+a1+' nA');
     end;
     if (ctx='AFM') then begin
       springk:=u_tunnel;
       str(springk,a1);
       printg(fvar,'\SpringK: ',+a1+'N/m');
     end;
     {--- Controller list --------------------------------------}
 printh(fvar,'\*Controller list');
 printh(fvar,'\CId: '+cid);
     {--- Environment ------------------------------------------}
     printh(fvar,'\*Environment');
     str(temperature:0:3,a1);
     printh(fvar,'\Temperature: '+a1+' K');
     str(pressure:0:3,a1);
     printh(fvar,'\Pressure: '+a1+' mbar');
     {--- Image info -------------------------------------------}
     SetIFWHeader:=OK;
   end;
end;
function CloseIFWFile(var fvar:ifwfilestruct):integer;
var ft:text;
      f:file;
     t1:longint;
     tmp:byte;
     i:integer;
begin
   if not(fvar.opened) then
     CloseIFWFile:=FNOPEN
   else if (fvar.hlcount=0) then
     CloseIFWFile:=NHEAD
   else if (fvar.dcount=0) then
     CloseIFWFile:=NDATA
   else begin
     { writing header to file }
    printh(fvar,chr(26)); \{ \Delta \tilde{Z} \} assign(ft,fvar.fname);
     rewrite(ft);
     for i:=1 to fvar.hlcount do writeln(ft,fvar.header[i]);
     close(ft);
     { filling header to 8 kByte }
     assign(f,fvar.fname);
     reset(f,1);
    t1:=filesize(f); seek(f,filesize(f));
     blockwrite(f,(@tmp)^,8192-t1);
     { now writing data }
    for i:=1 to fvar.dcount do fvar.data[i]^.WriteToFile(f);
     { WriteToFile schreibt alle Daten Zeilenweise im Integer-Format
       in die Datei f (niederwertiges Byte zuerst) }
     close(f);
     fvar.opened:=FALSE;
     CloseIFWFile:=OK;
   end;
end;
begin
end.
```
Die Funktionalität der TArray-Objekte kann der array-Unit (© Nils Schmeißer) entnommen werden. Die Aufrufreihenfolge

```
NewIFWFile Erzeugen einer neuen Datei<br>OpenIFWFile Öffnen der Datei
                   Öffnen der Datei
SetIFWHeader Setzen von \*File list, \*Controler list und
                    \*Environment
```

```
 AddIFWData Hinzufügen von Daten
 ...
 AddIFWData
   CloseIFWFile Schreiben und Schließen der Datei
muß eingehalten werden. Beispiel:
uses ifwfile,arrays;
var time:timeinfo;
     fvar:ifwfilestruct;
     p1,p2:PArray;
begin
   p1:=new(PIntArray,Create(60,60));
   p2:=new(PIntArray,Create(1,64));
   with time.start do begin
    hour:=11; minute:=20;
     second:=0;
    second100:=0;day:=17; month:=10;
     year:=1995;
   end;
   with time.stop do begin
    hour:=11;
     minute:=22;
     second:=0;
    second100:=0;day:=17; month:=10;
     year:=1995;
   end;
   NewIFWFile(fvar);
   OpenIFWFile('test.ifw',fvar);
 SetIFWHeader(time,'textfield','historyfield',
 128,128,0,0,10,-10,TRACE,CCM,
                 3200,3300,0,FALSE,
                 0.75,80,1,
                 'A','C',100,20,30,
                 100,
                 'STM','LT ITC4',
                 'Lehmann control',
                 273.15,103.25,
                 fvar));
   AddIFWData(p1,TOP,1.23,0.0,'Å',
               'data topography',
             0 , 0 , 0 ,
             0, 0, 0,0,0,0,0,0,0,0,0,
              fvar);
   AddIFWData(p2,SPE,5.78,0.0,'mA',
               'data i-u kennlinie',
               for Potentiometry \}0, 0, 0, { Harmonics }
              0, 0, { Spectroscopy }
               I_U,-5,5,2,0,100,20,30,1,
               fvar);
   CloseIFWFile(fvar);
   dispose(p1,Delete);
   dispose(p2,Delete);
end.
```
#### **4. Header-Beispiel**

\\*File list \Date: 11:20: 0 17.10.1995 \Data length: 8192 \Text: textfield \History: historyfield \\*Microscope list \Scan size: 10.0 Å \X offset: 0.0 nm \Y offset: 0.0 nm \Line direction: Trace \Rotate Ang.: 0 \Samps/line: 128 128 \Scan rate: 1.067 1/s \Sample period: 36621.094 \*0.1 us \Int. gain: 3200 \Prop. gain: 3300 \Filter: None \Scope dualtrace: Single \Z sens: 100.000 \ZPiezo type: Atype \Z scale: 30.000 \XYPiezo type: Ctype \X scale: 100.000 \Y scale: 20.000 \Start context: STM \Id: LT ITC4 \Mode: CCM \Bias: 0.750 mV \Biasfreq.: 80.000 Hz \Current: 1.000 nA \\*Controller list \CId: Lehmann control \\*Environment \Temperature: 273.150 K \Pressure: 103.250 mbar \\*Image info \Image: 1 \Doffset: 0 \Type: TOP \Z scaling: 1.230 Å \Z offset: 0.000 Å \Text: data topography \\*Image info \Image: 2 \Doffset: 7200 \Type: SPE \Z scaling: 5.780 mA \Z offset: 0.000 mA \Text: data i-u kennlinie \SType: I\_U \USmin: -5.000 mV \USmax: 5.000 mV \U0: 2.000 mV \I0: 0.000 mV \Numsamples: 100 \Point: 20 30 \Repeat: 1